# Debugging and Testing

Martin Ledvinka

martin.ledvinka@fel.cvut.cz

Winter Term 2017

<span id="page-0-0"></span>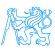

## **Contents**

1 [Debugging](#page-2-0)

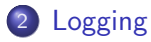

### 3 [Testing](#page-11-0)

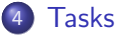

- **o** [Together](#page-15-0)
- [Your turn](#page-17-0)

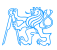

# [Debugging](#page-2-0)

<span id="page-2-0"></span>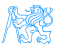

# Debugging

- No application is perfect,
- When an issue occurs, it is necessary to be able to:
	- **·** Identify it,
	- Reproduce it,
	- Determine its cause,
	- Fix it.

<span id="page-3-0"></span>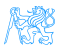

## Debugging

Multiple ways of identifying an issue:

- **1** Error in browser (Developer console/tools  $F12$ ),
- 2 Log entry,
- **3** Exception stack trace,
	- It is necessary to be able to determine which part of a stack trace is relevant and which is just the framework infrastructure,
	- Enterprise applications  $\rightarrow$  long stack traces.

<span id="page-4-0"></span>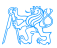

## Stack trace

<span id="page-5-0"></span>05-10-2016 10:14:32.617 (RMI TCP Connection(2)-127.0.0.1) WARN 0.s.w.c.s.AnnotationContigWebApplicationContext - Exception encountered during context initialization - cancelling refresh attempt org.springframework.beams.factory.BeanCreationException: Error creating bean with name 'reportController': Injection of autowired dependencies failed: nested exception is org.springframework.beams.factory.BeanCreationExcep at org.springframework.beans.factory.annotation.AutowiredAnnotationBeanPostProcessor.postProcessPropertyValues(AutowiredAnnotationBeanPostProcessor.java:334) at org.springframework.beans.factory.support.AbstractAutowireCapableBeanFactory.populateBean(AbstractAutowireCapableBeanFactory.java:1202) at org.springframework.beams.factory.support.AbstractAutowireCapableBeamFactory.doCreateBeamTAbstractAutowireCapableBeamFactory.java.537) at org.springframework.beans.factory.support.AbstractAutowireCapableBeanFactory.createBean(AbstractAutowireCapableBeanFactory.java:476) at org.springframework.beams.factory.support.AbstractBeanFactory\$1.getObject(AbstractBeanFactory.java:383) at org.springframework.beams.factory.support.DefaultSingletonBeamRegistry.getSingleton(DefaultSingletonBeamRegistry.java:238) at org.springframework.beans.factory.support.AbstractBeanFactory.doGetBean(AbstractBeanFactory.java:299) at org.springframework.beans.factory.support.AbstractBeanFactory.getBean(AbstractBeanFactory.java:194) at org.springframework.beans.factory.support.DefaultListableBeanFactory.preInstantiateSingletons(DefaultListableBeanFactory.iava:755) at org.springframework.context.support.AbstractApplicationContext.finishBeanFactoryInitialization(AbstractApplicationContext.java:757) at org.springframework.context.support.AbstractApplicationContext.refresh(AbstractApplicationContext.java:480) at org.springframework.web.context.ContextLoader.configureAndRefreshWebApplicationContext(ContextLoader.iava:403) at org.springframework.web.context.ContextLoader.initWebApplicationContext(ContextLoader.iava:306) at org.springframework.web.context.ContextLoaderListener.contextInitialized(ContextLoaderListener.iava:106) at org.apache.catalina.core.StandardContext.listenerStart(StandardContext.java:4726) at org.apache.catalina.core.StandardContext.startInternal(StandardContext.java:5166) at org.apache.catalina.util.LifecycleBase.start(LifecycleBase.java:158) at org.apache.catalina.core.ContainerBase.addChildInternal(ContainerBase.java:725) at org.apache.catalina.core.ContainerBase.addChild(ContainerBase.iava:701) at org.apache.catalina.core.StandardHost.addChild(StandardHost.java:717) at org.apache.catalina.startup.HostConfig.manageApp(HostConfig.java:1618) <4 internal calls> at org.apache.tomcat.util.modeler.BaseModelMBean.invoke(BaseModelMBean.iava:388) at com.sun.jmx.interceptor.DefaultMBeanServerInterceptor.invoke(DefaultMBe ServerInterceptor.java:819) at com.sun.imx.mbeanserver.JmxMBeanServer.invoke(JmxMBeanServer.iava:801) at org.apache.catalina.mbeans.MBeanFactory.createStandardContext(MBeanFactory.java:463) at org.apache.catalina.mbeans.MBeanFactory.createStandardContext(MBeanFactory.java:413) <4 internal calls> at org.apache.tomcat.util.modeler.BaseModelMBean.invoke(BaseModelMBean.java:380) at com.sun.jmx.interceptor.DefaultMBeanServerInterceptor.invoke(DefaultMBeanServerInterceptor.java:819) at com.sun.jmx.mbeanserver.JmdWBeanServer.invoke(JmxMBeanServer.java:881) at javax.management.remote.rmi.RMIConnectionImpl.doOperation(RMIConnectionImpl.iava:1468) at javax.management.remote.rmi.RMIConnectionImpl.access\$300(RMIConnectionImpl.java:76) at javax.management.remote.rmi.RMIConnectionImpl\$PrivilegedOperation.run(@MIConnectionImpl.java:1309) at lavax.management.remote.rmi.RMIConnectionImpl.doPrivilegedOperation(RMIConnectionImpl.java:1401) at javax.management.remote.rmi.RMIConnectionImpl.invoke(RMIConnectionImpl.iava:829) <16 internal calls> at java.lang.Thread.run(Thread.java:745) Caused by: org.springframework.beans.factory.BeanCreationException: Could not autowire field: private cz.cvut.kbss.inbas.reporting.service.ReportBesinessService cz.cvut.kbss.inbas.reporting.rest.ReportController.reportServ at org.springframework.beans.factory.annotation.AutoxiredAnnotationBeanPostProcessorSAutoxiredAiedElement.inject(AutoxiredAnnotationBeanPostProcessor.java:S61 at org.springframework.beans.factory.annotation.InjectionMetadata.inject(InjectionMetadata.java:88) at org.springframework.beans.factory.annotation.AutowiredAnnotationBeanPostProcessor.postProcessPropertyValues(AutowiredAnnotationBeanPostProcessor.java:331) ... 58 common frames omitted Caused by: org.springframework.beans.factory.BeanCreationException: Error creating bean with name 'cachingReportBusinessService': Injection of autowired dependencies failed: nested exception is org.springframework.beans.fa at org.springframework.beans.factory.annotation.AutowiredAnnotationBeanPostProcessor.postProcessPropertyValues(AutowiredAnnotationBeanPostProcessor.java:334) at org.springframework.beans.factory.support.AbstractAutowireCapableBeanFactory.populateBean(AbstractAutowireCapableBeanFactory.java:1202) at org.springframework.beams.factory.support.AbstractAutowireCapableBeamFactory.doCreateBeam(AbstractAutowireCapableBeamFactory.java.537) at org.springframework.beans.factory.support.AbstractAutowireCapableBeanFactory.createBean(AbstractAutowireCapableBeanFactory.java:476) at org.springframework.beams.factory.support.AbstractBeanFactory\$1.getObject(AbstractBeanFactory.java:381) at org.springframework.beams.factory.support.DefaultSingletonBeamRegistry.getSingleton(DefaultSingletonBeamRegistry.java:238) at org.springframework.beans.factory.support.AbstractBeanFactory.doGetBean(AbstractBeanFactory.java:299) at org.springframework.beans.factory.support.AbstractBeanFactory.getBean(AbstractBeanFactory.java:194) at org.springframework.beans.factory.support.DefaultListableBeanFactory.findAutowireCandidates(DefaultListableBeanFactory.iava:1120) at org.springframework.beams.factory.support.DefaultListableBeamFactory.doResolveDependency(DefaultListableBeamFactory.java:1844)<br>at org.springframework.beams.factory.support.DefaultListableBeamFactory.resolveDependency(De at org.springframework.beans.factory.annotation.AutowiredAnnotationBeanPostProcessorSAutowiredFieldElement.inject(AutowiredAnnotationBeanPostProcessor.java:533) ... 60 common frames omitted

### Stack trace II

<span id="page-6-0"></span>java.lang.NullPointerException: null at cz.cvut.kbss.inbas.reporting.persistence.dao.BaseDao.persist(BaseDao.iava:78) at cz.cvut.kbss.inbas.reporting.service.repository.BaseRepositoryService.persist(BaseRepositoryService.java:36) at cz.cvut.kbss.inbas.reporting.service.MainReportService.persist(MainReportService.java:80) at cz.cvut.kbss.inbas.reporting.service.CachingReportBusinessService.persist(CachingReportBusinessService.java:39) at cz.cvut.kbss.inbas.reporting.rest.ReportController.createReport(ReportController.java:43) at org.springframework.cglib.proxy.MethodProxy.invoke(MethodProxy.java:204) at org.springframework.aop.framework.CqlibAopProxy\$CqlibMethodInvocation.invokeJoinpoint(CqlibAopProxy.java:717) at org.springframework.aop.framework.ReflectiveMethodInvocation.proceed(ReflectiveMethodInvocation.java:157) at org.springframework.security.access.intercept.aopalliance.MethodSecurityInterceptor.invoke(MethodSecurityInterceptor.java:68) at org.springframework.aop.framework.ReflectiveMethodInvocation.proceed(ReflectiveMethodInvocation.java:179) at org.springframework.aop.framework.CqlibAopProxy\$DynamicAdvisedInterceptor.intercept(CqlibAopProxy.java:653) at cz.cvut.kbss.inbas.reporting.rest.ReportController\$\$EnhancerBySpringCGLIB\$\$8793688a.createReport(<generated>) <14 internal calls> at javax.servlet.http.HttpServlet.service(HttpServlet.java:648) <1 internal calls> at javax.servlet.http.HttpServlet.service(HttpServlet.java:729) at org.apache.catalina.core.ApplicationFilterChain.internalDoFilter(ApplicationFilterChain.java:291) at org.apache.catalina.core.ApplicationFilterChain.doFilter(ApplicationFilterChain.java:206) at org.springframework.security.web.FilterChainProxy\$VirtualFilterChain.doFilter(FilterChainProxy.java:316) at org.springframework.security.web.access.intercept.FilterSecurityInterceptor.invoke(FilterSecurityInterceptor.java:126) at org.springframework.security.web.access.intercept.FilterSecurityInterceptor.doFilter(FilterSecurityInterceptor.java:90) at org.springframework.security.web.FilterChainProxy\$VirtualFilterChain.doFilter(FilterChainProxy.java:330) at org.springframework.security.web.access.ExceptionTranslationFilter.doFilter(ExceptionTranslationFilter.java:114) at org.springframework.security.web.FilterChainProxySVirtualFilterChain.doFilter(FilterChainProxy.java:330) at org.springframework.security.web.session.SessionManagementFilter.doFilter(SessionManagementFilter.java:122) at org.springframework.security.web.FilterChainProxySVirtualFilterChain.doFilter(FilterChainProxy.java:330) at org.springframework.security.web.authentication.AnonymousAuthenticationFilter.doFilter(AnonymousAuthenticationFilter.java:111) at org.springframework.security.web.FilterChainProxySVirtualFilterChain.doFilter(FilterChainProxy.java:330) at org.springframework.security.web.servletapi.SecurityContextHolderAwareRequestFilter.doFilter(SecurityContextHolderAwareRequestFilter.java:169) at org.springframework.security.web.FilterChainProxySVirtualFilterChain.doFilter(FilterChainProxy.java:330) at org.springframework.security.web.savedrequest.RequestCacheAwareFilter.doFilter(RequestCacheAwareFilter.java:48) at org.springframework.security.web.FilterChainProxySVirtualFilterChain.doFilterChainProxy.java:330) at org.springframework.security.web.session.ConcurrentSessionFilter.doFilter(ConcurrentSessionFilter.java:133) at org.springframework.security.web.FilterChainProxySVirtualFilterChain.doFilter(FilterChainProxy.java:330) at org.springframework.security.web.authentication.AbstractAuthenticationProcessingFilter.doFilter(AbstractAuthenticationProcessingTilter.doFilter(AbstractAuthenticationProcessingFilter.java:205) at org.springframework.security.web.FilterChainProxvSVirtualFilterChain.doFilter(FilterChainProxv.java:330) at org.springframework.security.web.authentication.logout.LogoutFilter.doFilter(LogoutFilter.java:120) at org.springframework.security.web.FilterChainProxySVirtualFilterChain.doFilter(FilterChainProxy.java:330) at org.springframework.security.web.header.HeaderWriterFilter.doFilterInternal(HeaderWriterFilter.java:64) <1 internal calls> at org.springframework.security.web.FilterChainProxvSVirtualFilterChain.doFilter(FilterChainProxv.java:330) at org.springframework.security.web.context.SecurityContextPersistenceFilter.doFilter(SecurityContextPersistenceFilter.java:91) at org.springframework.security.web.FilterChainProxySVirtualFilterChain.doFilter(FilterChainProxy.java:330) at org.springframework.security.web.context.request.asvnc.WebAsvncManagerIntegrationFilter.doFilterInternal(WebAsvncManagerIntegrationFilter.iava:53) <1 internal calls> at org.springframework.security.web.FilterChainProxySVirtualFilterChain.doFilter(FilterChainProxy.java:330) at org.springframework.security.web.FilterChainProxy.doFilterInternal(FilterChainProxy.java:213) at org.springframework.security.web.FilterChainProxy.doFilter(FilterChainProxy.java:176) <2 internal calls> at org.apache.catalina.core.ApplicationFilterChain.internalDoFilter(ApplicationFilterChain.iava:239) at org.apache.catalina.core.ApplicationFilterChain.doFilter(ApplicationFilterChain.java:206) at org.apache.tomcat.websocket.server.WsFilter.doFilter(WsFilter.java:52) at org.apache.catalina.core.ApplicationFilterChain.internalDoFilter(ApplicationFilterChain.iava:239) at org.apache.catalina.core.ApplicationFilterChain.doFilter(ApplicationFilterChain.java:206) at org.apache.catalina.core.StandardWrapperValve.invoke(StandardWrapperValve.iava:219) at org.apache.catalina.core.StandardContextValve.invoke(StandardContextValve.iava:106) at org.apache.catalina.authenticator.AuthenticatorBase.invoke(AuthenticatorBase.java:502) at org.apache.catalina.core.StandardHostValve.invoke(StandardHostValve.iava:142) at org.apache.catalina.valves.ErrorReportValve.invoke(ErrorReportValve.iava:79)

# [Logging](#page-7-0)

<span id="page-7-0"></span>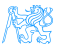

# Logging

- Logging provides important auditing information about the application,
- Good to log:
	- Exceptions (duh),
	- Application state information,
	- $\bullet$  Input/output data information,
- **•** Configurable levels,
	- Minimal logging for production,
	- Maximal for debugging/testing.

<span id="page-8-0"></span>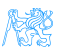

## Java - logging frameworks

#### JUL (java.util.logging)

- Part of JDK, no external libraries necessary,
- multitude of logging levels,

#### Apache Log4j

- Leading logging frameworks for years,
- Easy configuration,

#### Simple Logging Facade for Java (SLF4J)

- Logging facade, requires implementation,
- This separation is favourable possible to use with JUL, Log4j, logback or others,
- Current logging leader,

### **•** logback

- Successor of the original Log4j,
- Today's most common configuration  $-$  SLF4J  $+$  logback.

<span id="page-9-0"></span>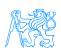

# Logging levels

From SLF4J:

- **1** Trace
- 2 Debug
- <sup>3</sup> Info
- <sup>4</sup> Warn
- <sup>5</sup> Error
- <sup>6</sup> Fatal
- **0** All

<span id="page-10-0"></span>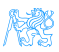

# **[Testing](#page-11-0)**

<span id="page-11-0"></span>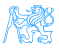

# Enterprise Application Testing

#### We are...

Assuming you already have experience with testing.

Enterprise application testing is:

- **•** Harder,
- Much more about the right configuration,
- Otherwise similar to the usual:
	- JUnit,
	- **·** Mockito,
	- Cucumber,
	- **Selenium.**
- Should be automated as much as possible,
	- Big applications, not enough testers, not enough time.

<span id="page-12-0"></span>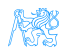

## Code coverage

- How much of the code is covered by tests,
- Coverage of lines, branches, classes, methods etc.,
- 100% coverage does not mean code without bugs,
- JaCoCo, Cobertura,
- Testing and coverage can be configured as part of Maven build.

<span id="page-13-0"></span>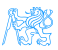

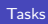

# [Tasks](#page-14-0)

<span id="page-14-0"></span>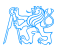

## Time to do some work

#### • Reporting Tool will not deploy, let's find out why,

<span id="page-15-0"></span>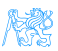

## Time to do some work

- Reporting Tool will not deploy, let's find out why,
- After deploy, it seems to refuse to return any reports.

<span id="page-16-0"></span>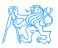

# Time for you to do some work

- Now we have reports, but when we update one, the information about the update is not correct,
- Find out why,
- Locate the issue,
- Write a test which reproduces it,
- Fix the issue,
- $\bullet$  Run the test again to verify the fix worked.

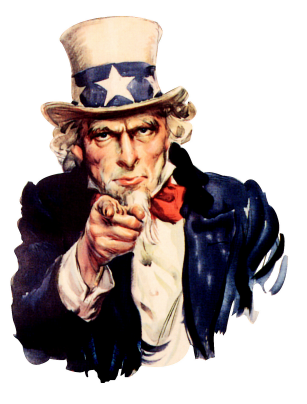

<span id="page-17-0"></span>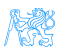

## Resources

#### BI-ATS at FIT

<https://edux.fit.cvut.cz/courses/BI-ATS/>

#### JaCoCo Maven Plugin

 $\bullet$  [http:](http://www.eclemma.org/jacoco/trunk/doc/maven.html)

[//www.eclemma.org/jacoco/trunk/doc/maven.html](http://www.eclemma.org/jacoco/trunk/doc/maven.html)

#### **SJF4J** Docs

<http://www.slf4j.org/docs.html>

<span id="page-18-0"></span>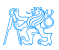